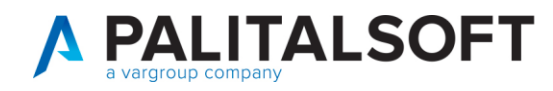

**MANUALE TAB CWOL 2023**

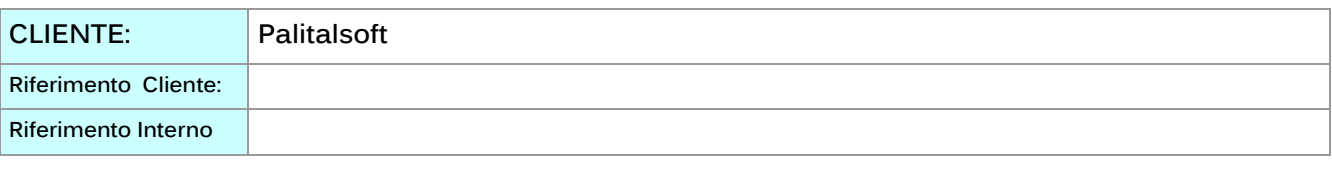

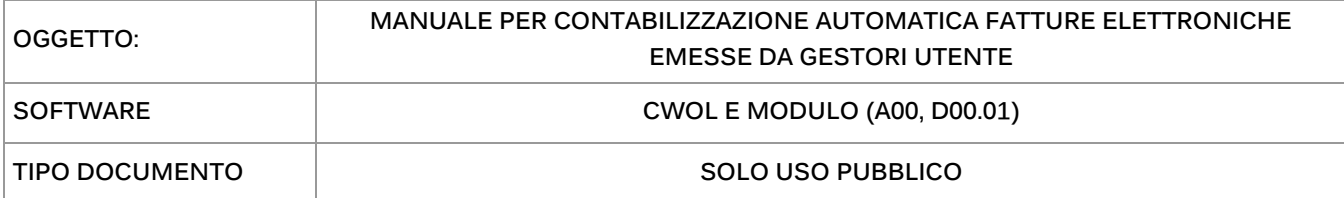

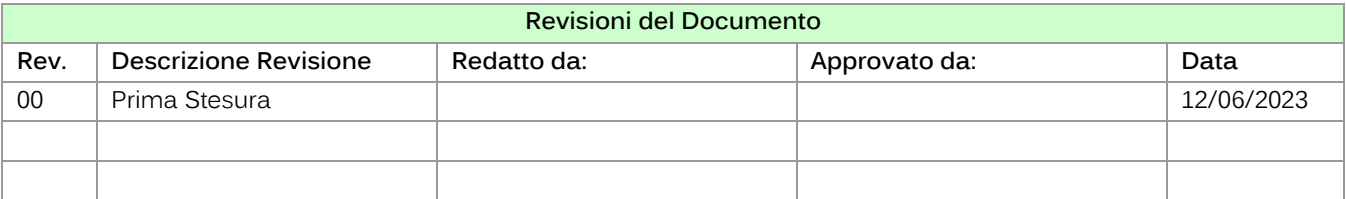

# Sommario

1. Titolo 1.................................................................................................. **Errore. Il segnalibro non è definito.**

Palitalsoft S.r.l. Via Brodolini, 12 60035, Jesi - AN

altre sedi: Via Paganini, 57 62018, Potenza Picena - MC T. +39 0733 688026

T. +39 0731 22911 palitals oft@pecraccomandata.it info@palitalsoft.it

Via Tacito, 51/B 41123, Modena - MO T. +39 059 847066

P.I./C.F. 00994810430 Cap. Soc. euro 135.000,00 i.v. Società soggetta a direzione e coordinamento di Apra S.p.a.

Via Porzio, 4 - Centro Direzionale - Isola G/1 80143, Napoli - NA T. +39 081 5625276

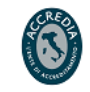

1

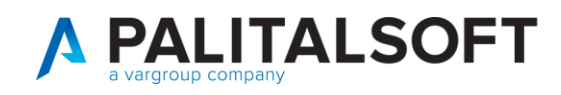

# **1. INSERIMENTO DELLA REGOLA SUL FORNITORE**

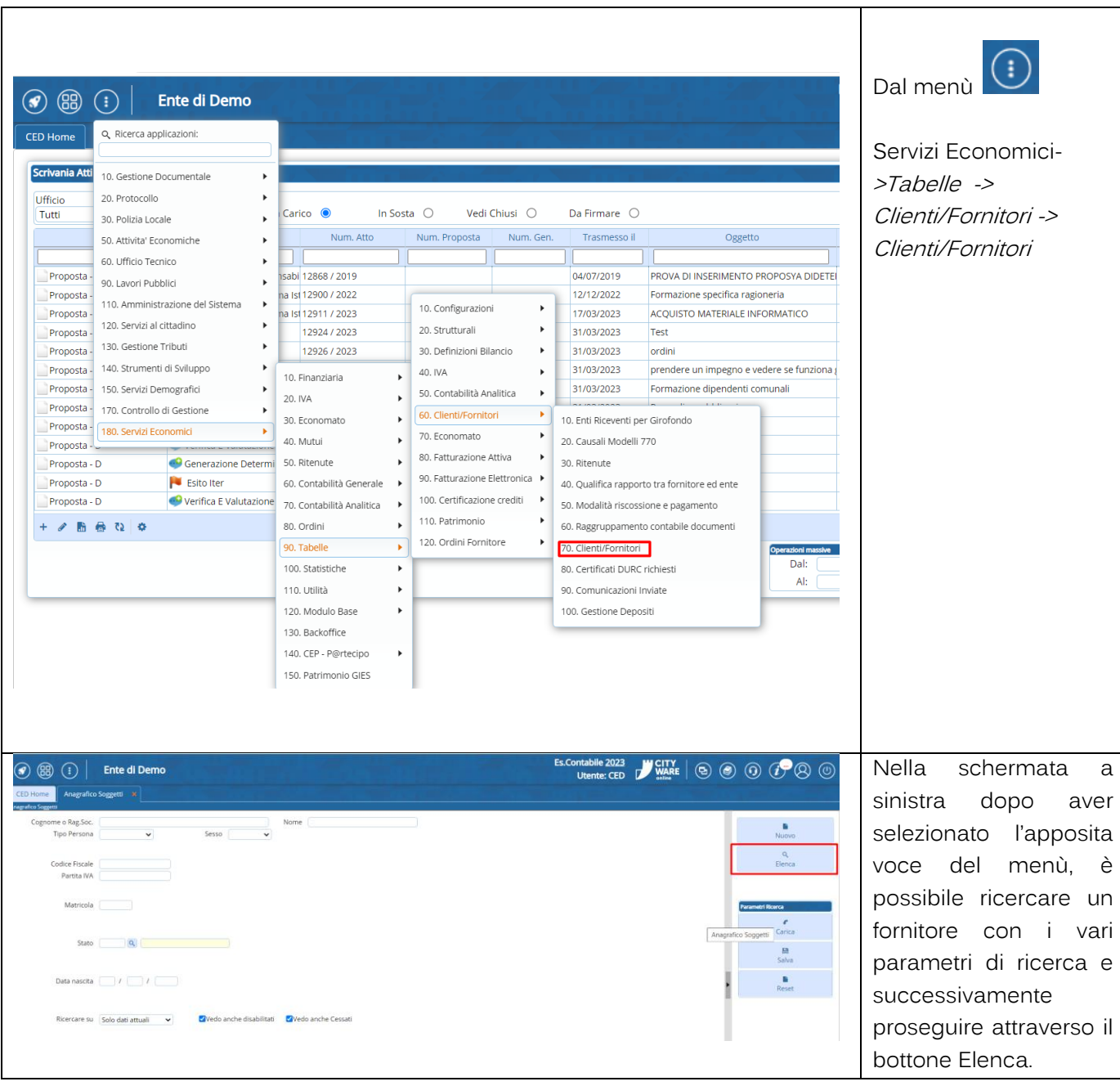

Palitalsoft S.r.l. Via Brodolini, 12 60035, Jesi - AN

altre sedi: Via Paganini, 57 62018, Potenza Picena - MC T. +39 0733 688026

T. +39 0731 22911 info@palitalsoft.it

Via Tacito, 51/B 41123, Modena-MO T. +39 059 847066

P.I./C.F. 00994810430 Cap. Soc. euro 135.000,00 i.v. Società soggetta a direzione e coordinamento di Apra S.p.a.

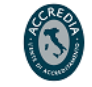

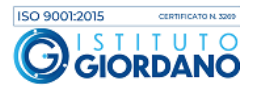

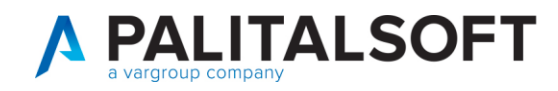

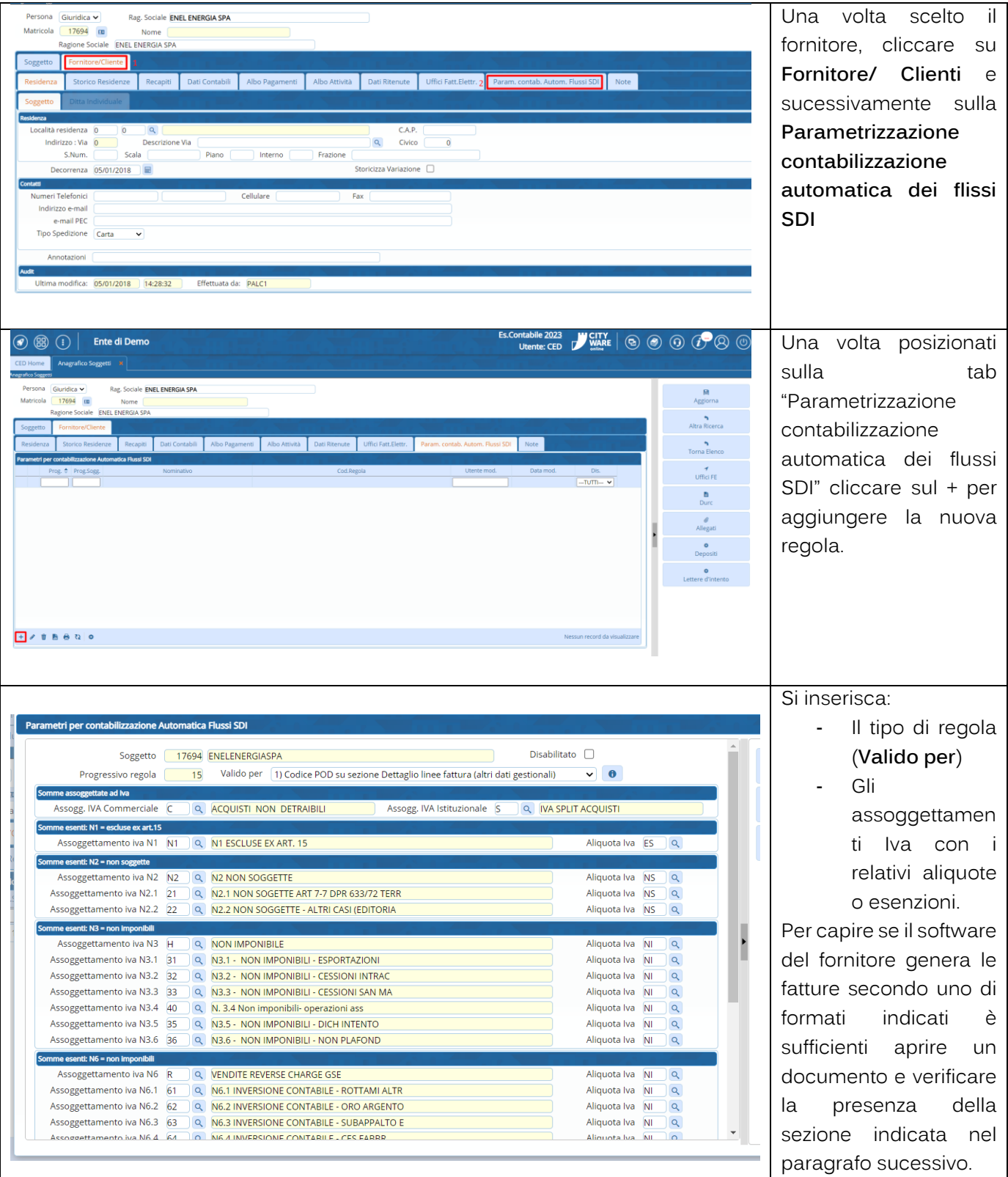

altre sedi: Via Paganini, 57 62018, Potenza Picena - MC T. +39 0733 688026

T. +39 0731 22911 palitals of t@pecraccomandata.it info@palitalsoft.it

Via Tacito, 51/B 41123, Modena-MO T. +39 059 847066

P.I./C.F. 00994810430 Cap. Soc. euro 135.000,00 i.v. Società soggetta a direzione e coordinamento di Apra S.p.a.

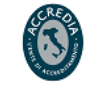

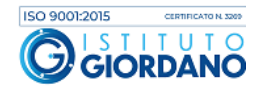

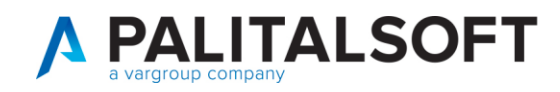

### **1.1 DETTAGLIO REGOLE PER LA CONTABILIZZAZIONE DELLE FATTURE ELETTRONICHE**

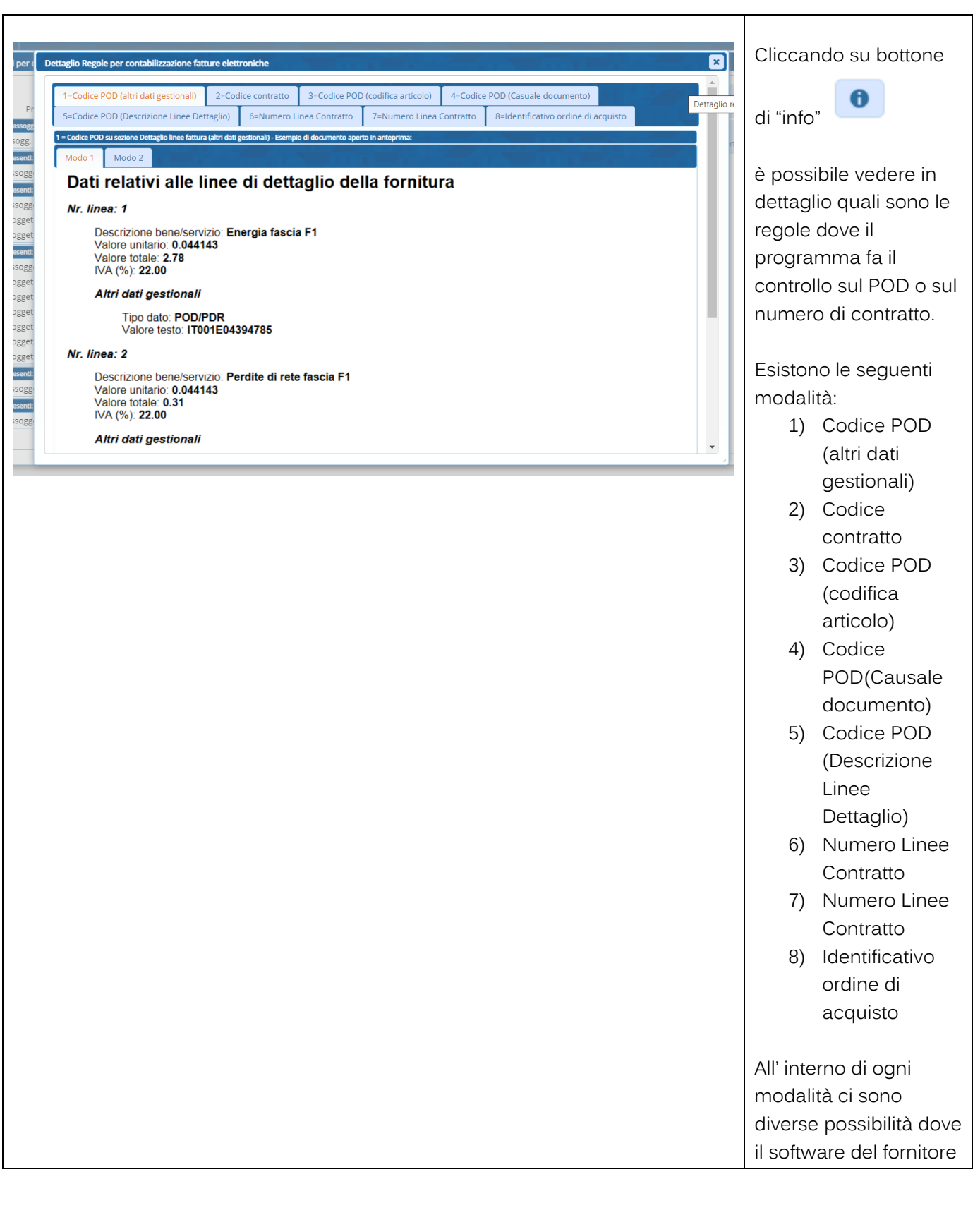

Palitalsoft S.r.l. Via Brodolini, 12 60035, Jesi - AN

altre sedi: Via Paganini, 57 62018, Potenza Picena - MC T. +39 0733 688026

T. +39 0731 22911 P.I./C.F. 00994810430<br>palitalsoft@pecraccomandata.it Cap. Soc. euro 135.000,00 i.v. info@palitalsoft.it

Via Tacito, 51/B 41 123, Modena – M<br>T. +39 059 847066 41123, Modena - MO Società soggetta a direzione e coordinamento di Apra S.p.a.

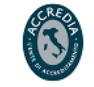

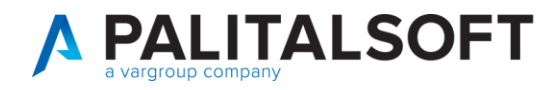

può indicare il POD/ numero di contratto.

# **2. ASSOCIAZIONE CODICE POD/NUMERO DI CONTRATTO CON I DATI FINANZIARI**

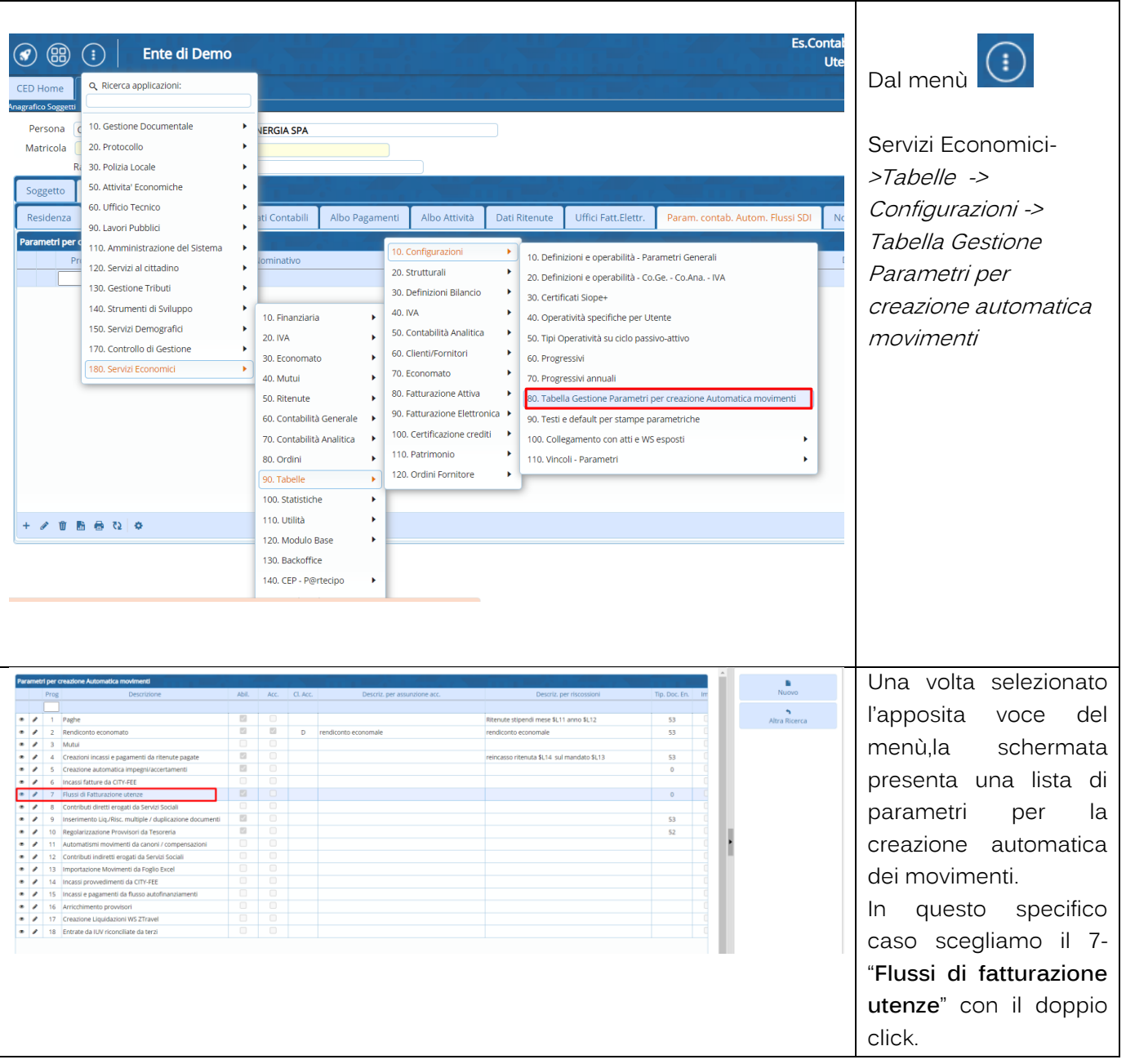

Palitalsoft S.r.l. Via Brodolini, 12 60035, Jesi - AN

altre sedi: Via Paganini, 57<br>
62018, Potenza Picena – MC 41123, Modena – MO<br>
T. +39 0733 688026 T. +39 059 847066

T. +39 0731 22911 P.I./C.F. 00994810430<br>palitalsoft@pecraccomandata.it Cap. Soc. euro 135.000,00 i.v.<br>info@palitalsoft.it Società soggetta a direzione e

Società soggetta a direzione e coordinamento di Apra S.p.a.

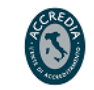

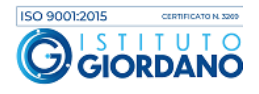

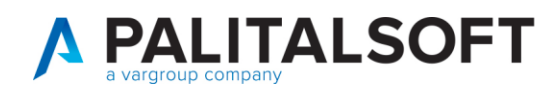

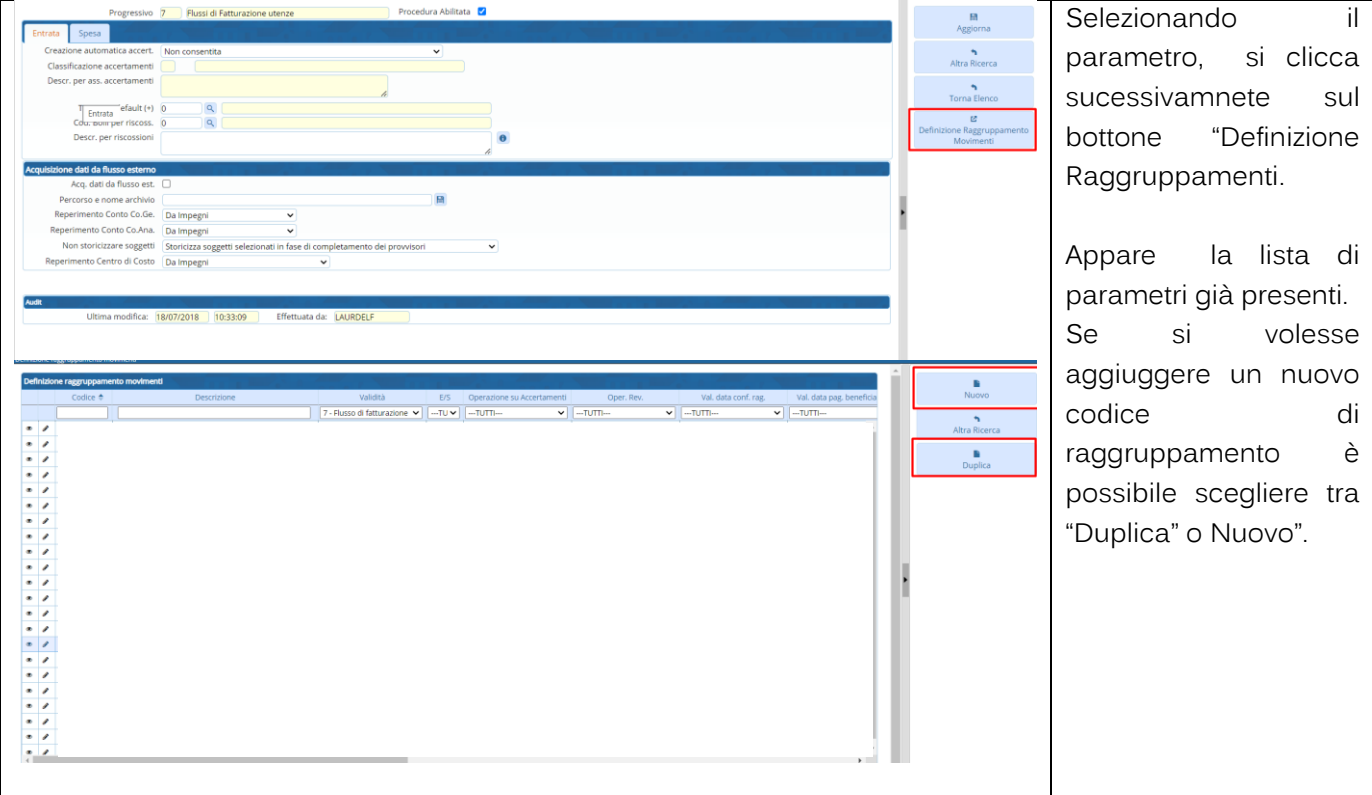

## **2.1 CREAZIONE DEL RAGGRUPPAMENTO**

# **2.1.1 Pannello 1-Dettaglio**

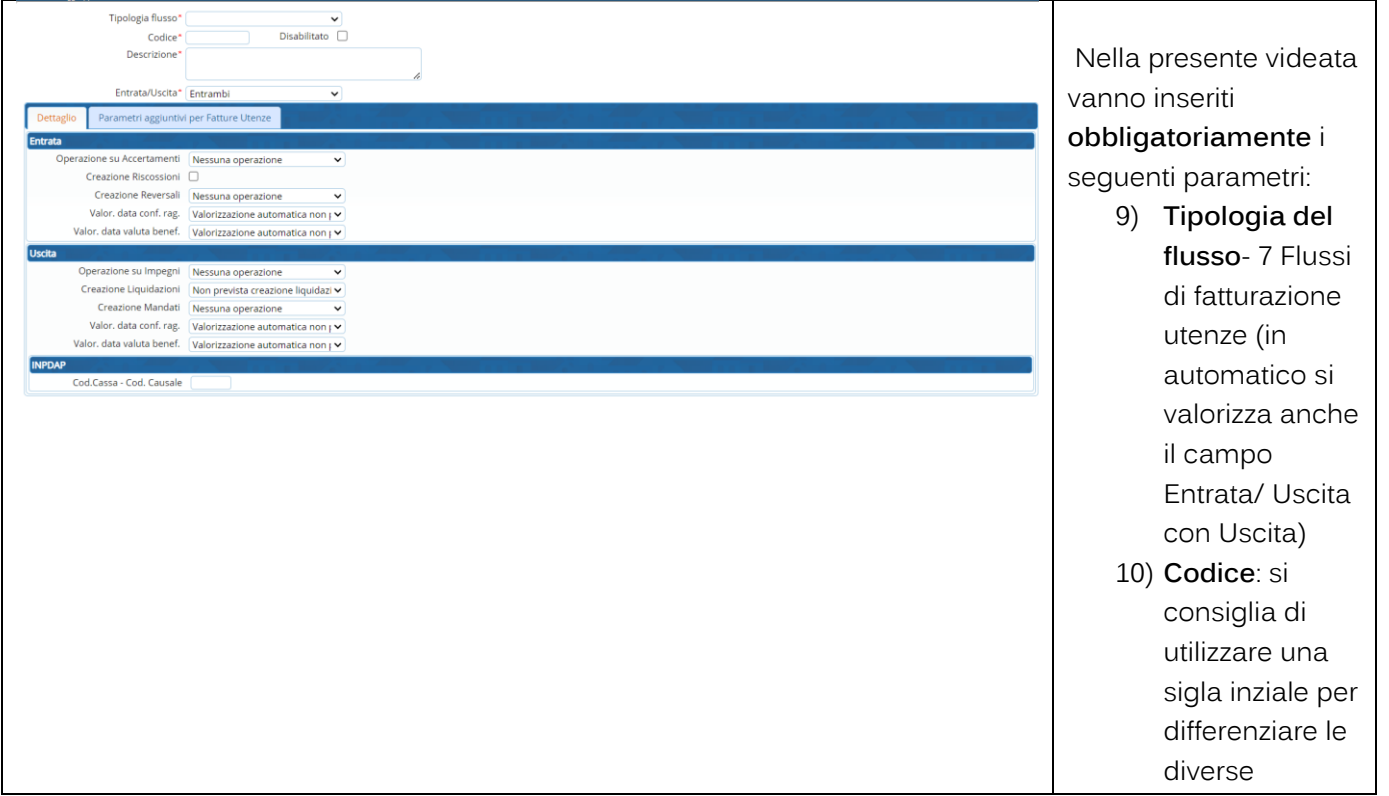

Palitalsoft S.r.l. Via Brodolini, 12 60035, Jesi - AN

altre sedi: Via Paganini, 57 62018, Potenza Picena - MC T. +39 0733 688026

T. +39 0731 22911 palitals of t@pecraccomandata.it info@palitalsoft.it

Via Tacito, 51/B 41123, Modena-MO T. +39 059 847066

P.I./C.F. 00994810430 Cap. Soc. euro 135.000,00 i.v. Società soggetta a direzione e coordinamento di Apra S.p.a.

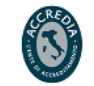

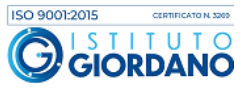

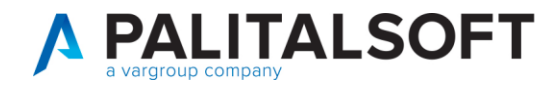

7.

 $\overline{\phantom{a}}$ 

Ţ.

Т

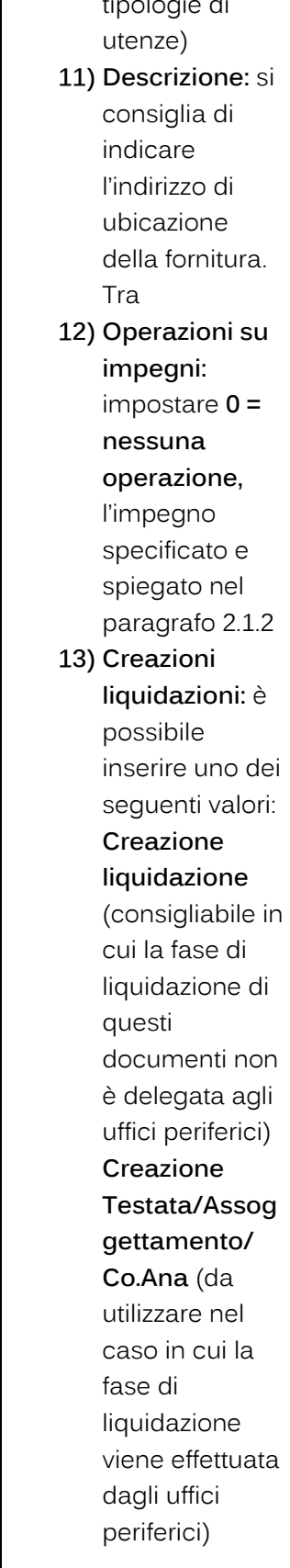

Palitalsoft S.r.l. Via Brodolini, 12 60035, Jesi - AN

altre sedi: Via Paganini, 57 62018, Potenza Picena - MC T. +39 0733 688026

T. +39 0731 22911 palitals of t@pecraccomandata.it info@palitalsoft.it

Via Tacito, 51/B 41123, Modena-MO T. +39 059 847066

P.I./C.F. 00994810430 Cap. Soc. euro 135.000,00 i.v. Società soggetta a direzione e coordinamento di Apra S.p.a.

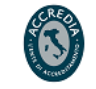

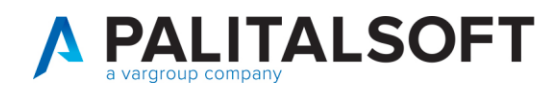

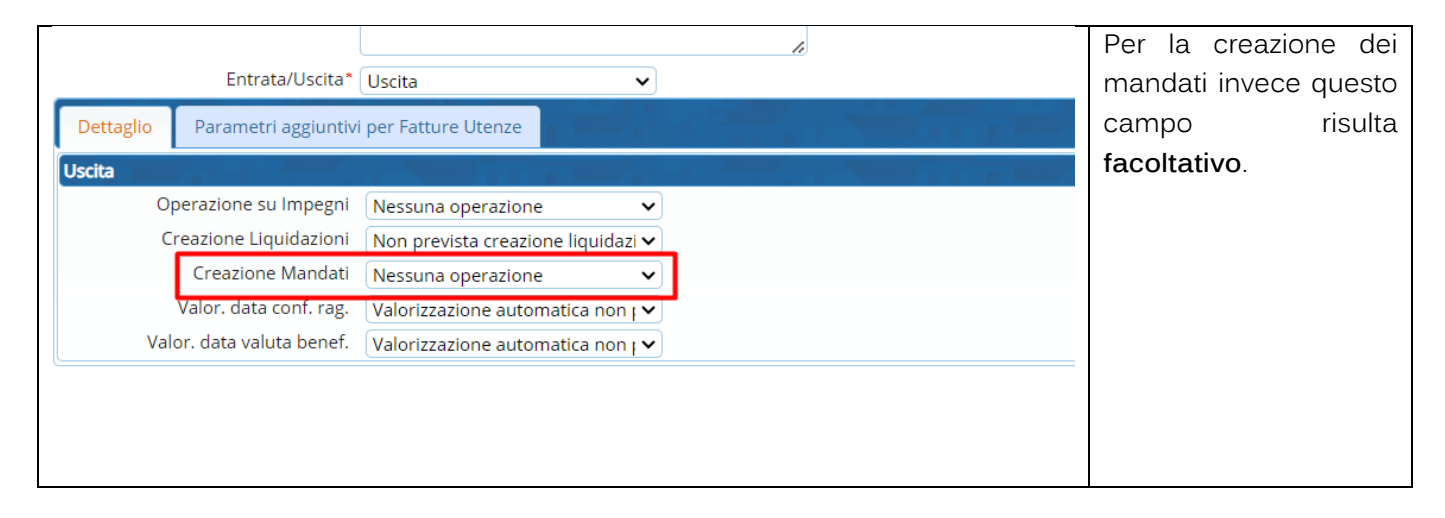

#### **2.1.2 Pannello 2-Parametri aggiuntivi per la Fatture Utenze**

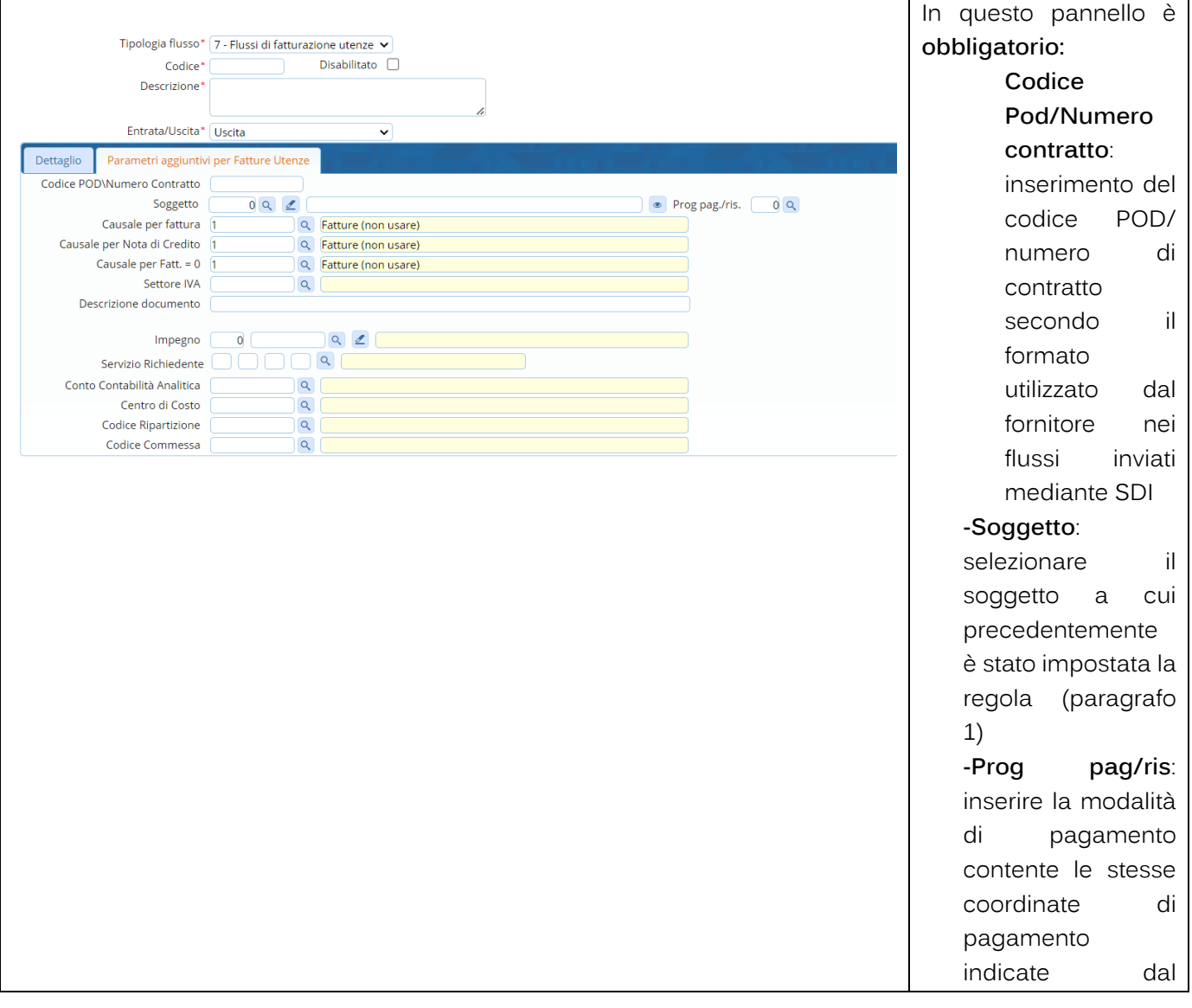

Palitalsoft S.r.l. Via Brodolini, 12 60035, Jesi - AN

altre sedi: Via Paganini, 57 62018, Potenza Picena - MC T. +39 0733 688026

T. +39 0731 22911 palitals oft@pecraccomandata.it info@palitalsoft.it

Via Tacito, 51/B 41123, Modena - MO T. +39 059 847066

P.I./C.F. 00994810430 Cap. Soc. euro 135.000,00 i.v. Società soggetta a direzione e coordinamento di Apra S.p.a.

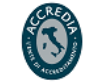

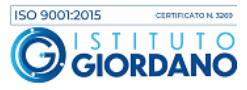

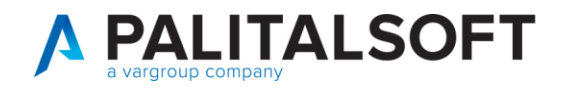

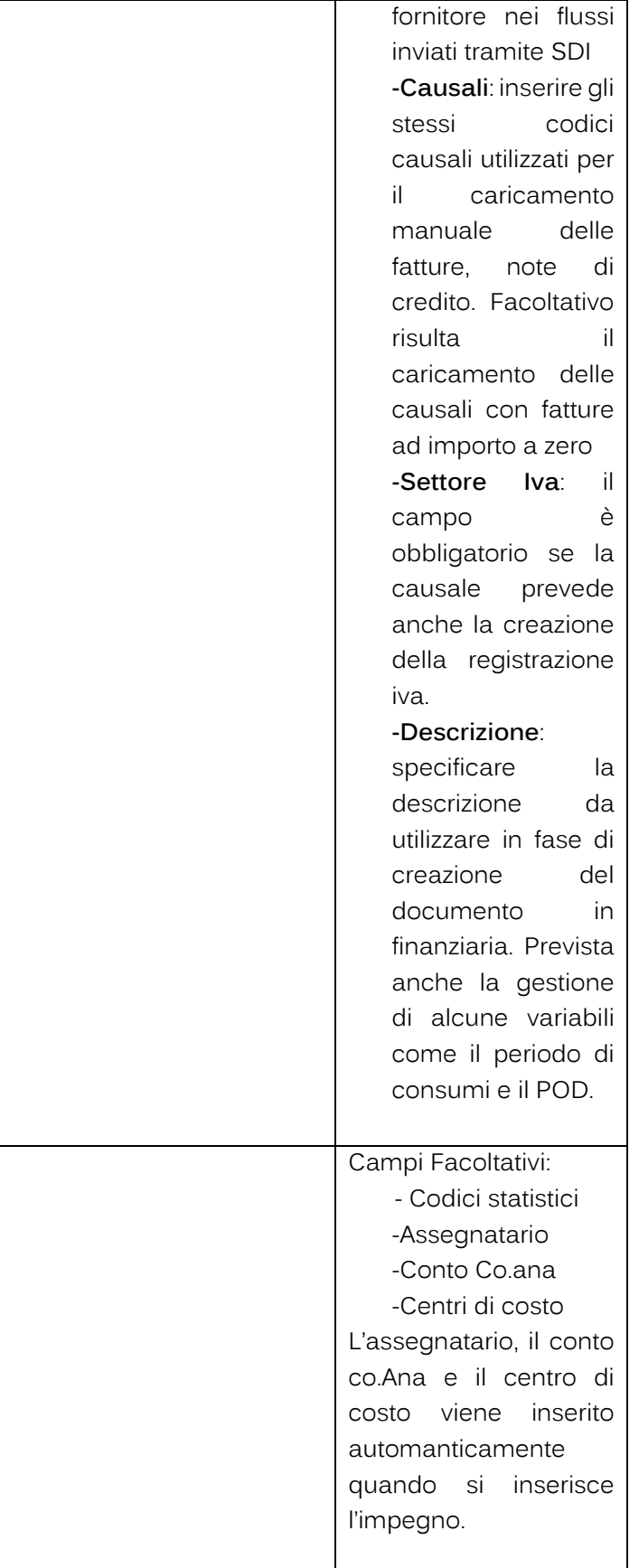

altre sedi: Via Paganini, 57 62018, Potenza Picena - MC T. +39 0733 688026

T. +39 0731 22911 palitals oft@pecraccomandata.it info@palitalsoft.it

Via Tacito, 51/B 41123, Modena-MO T. +39 059 847066

P.I./C.F. 00994810430 Cap. Soc. euro 135.000,00 i.v. Società soggetta a direzione e coordinamento di Apra S.p.a.

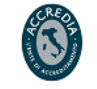

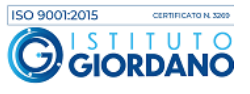

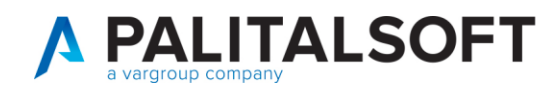

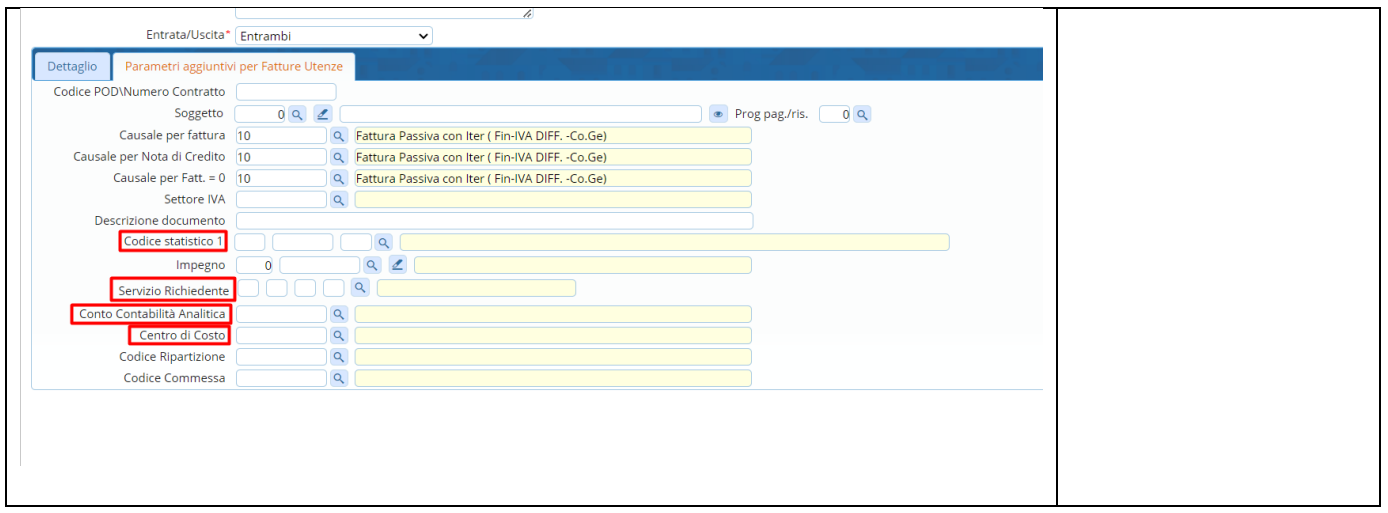

# **3. ELABORAZIONE FLUSSI**

Per le elaborazioni massive la procedura è composta da due fasi:

14) Importazione dei flussi nell' archivio transitorio

15) Elaborazione dei documenti (contabilizzazione) in simulazione ed in definitivo

Dopo l'importazione dei movimenti nell 'archivio transitorio è possibile effettuare delle modifiche ai singoli documenti.

# **3.1 IMPORT IN ARCHIVIO TRANSITORIO**

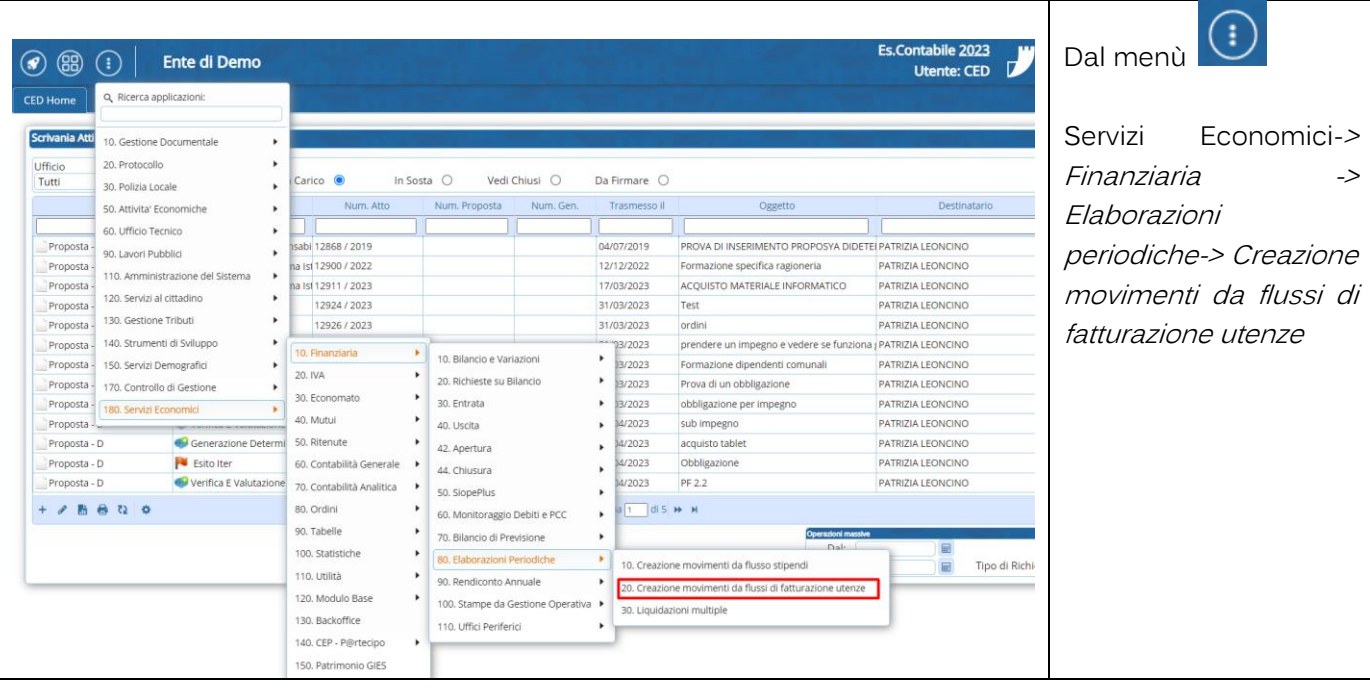

Palitalsoft S.r.l. Via Brodolini, 12 60035, Jesi - AN

altre sedi: Via Paganini, 57 62018, Potenza Picena - MC T. +39 0733 688026

T. +39 0731 22911 palitals oft@pecraccomandata.it info@palitalsoft.it

Via Tacito, 51/B 41123, Modena - MO T. +39 059 847066

P.I./C.F. 00994810430 Cap. Soc. euro 135.000,00 i.v. Società soggetta a direzione e coordinamento di Apra S.p.a.

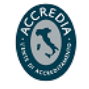

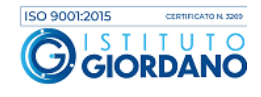

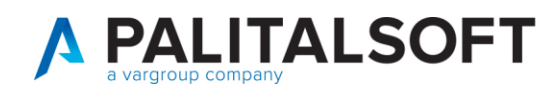

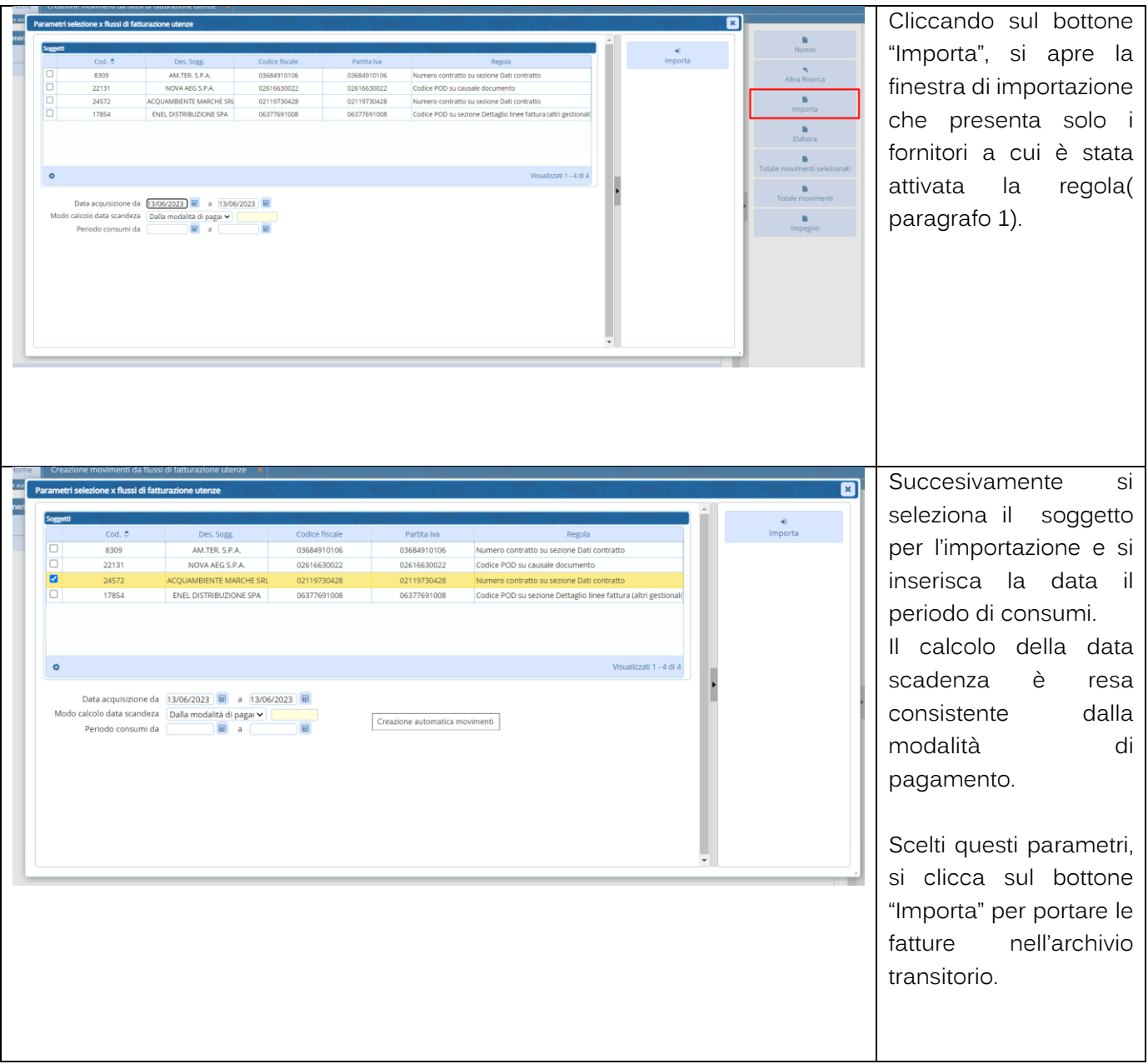

altre sedi: Via Paganini, 57 62018, Potenza Picena - MC T. +39 0733 688026

T. +39 0731 22911 palitals of t@pecraccomandata.it info@palitalsoft.it

Via Tacito, 51/B 41123, Modena-MO T. +39 059 847066

P.I./C.F. 00994810430 Cap. Soc. euro 135.000,00 i.v. Società soggetta a direzione e coordinamento di Apra S.p.a.

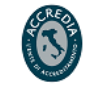

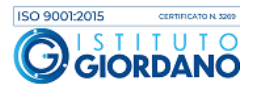

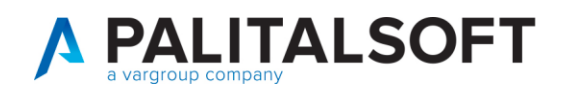

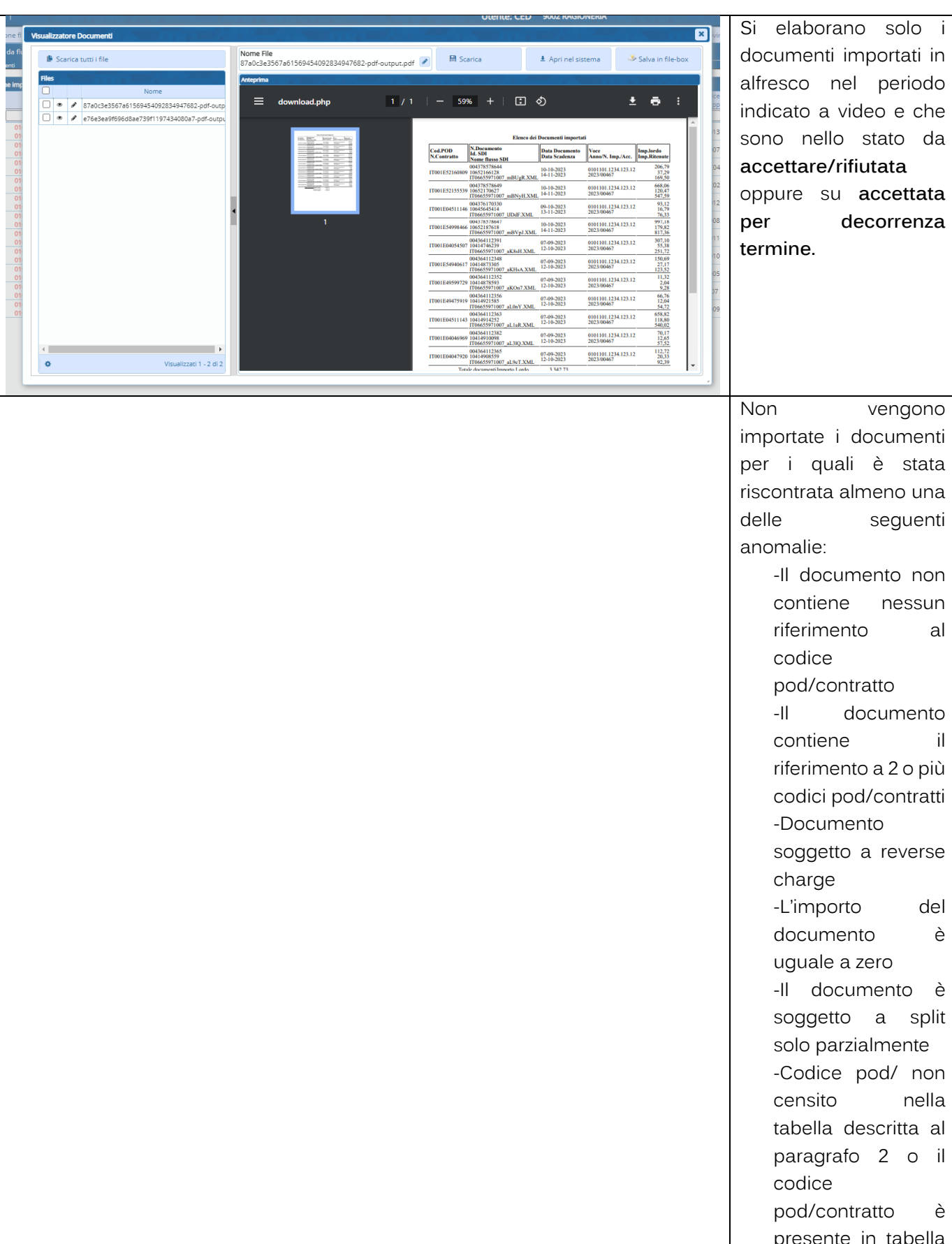

altre sedi: Via Paganini, 57 62018, Potenza Picena - MC T. +39 0733 688026

T. +39 0731 22911 palitals oft@pecraccomandata.it info@palitalsoft.it

Via Tacito, 51/B 41123, Modena - MO T. +39 059 847066

Cap. Soc. euro 135.000,00 i.v. Società soggetta a direzione e coordinamento di Apra S.p.a.

Via Porzio, 4 - Centro Direzionale - Isola G/1 80143, Napoli - NA T. +39 081 5625276

P.I./C.F. 00994810430

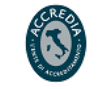

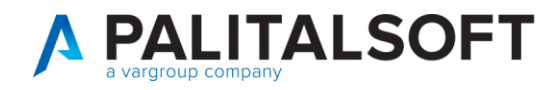

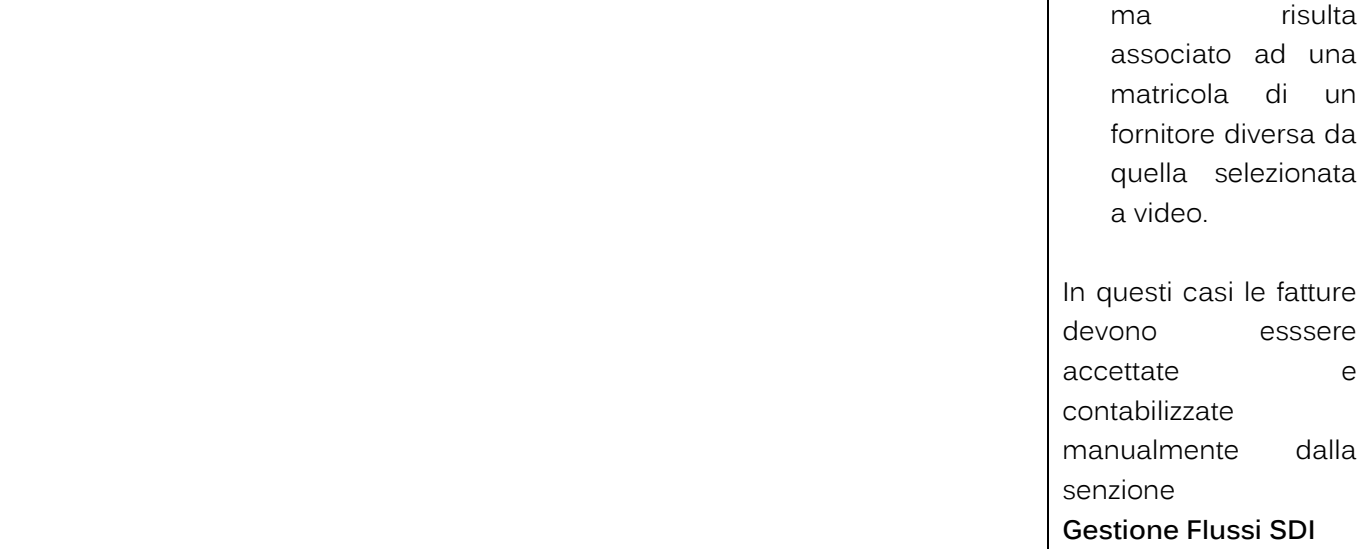

# **3.2 ELABORAZIONE DEI DOCUMENTI(CONTABILIZZAZIONE) IN SIMULAZIONE E IN DEFINITIVO**

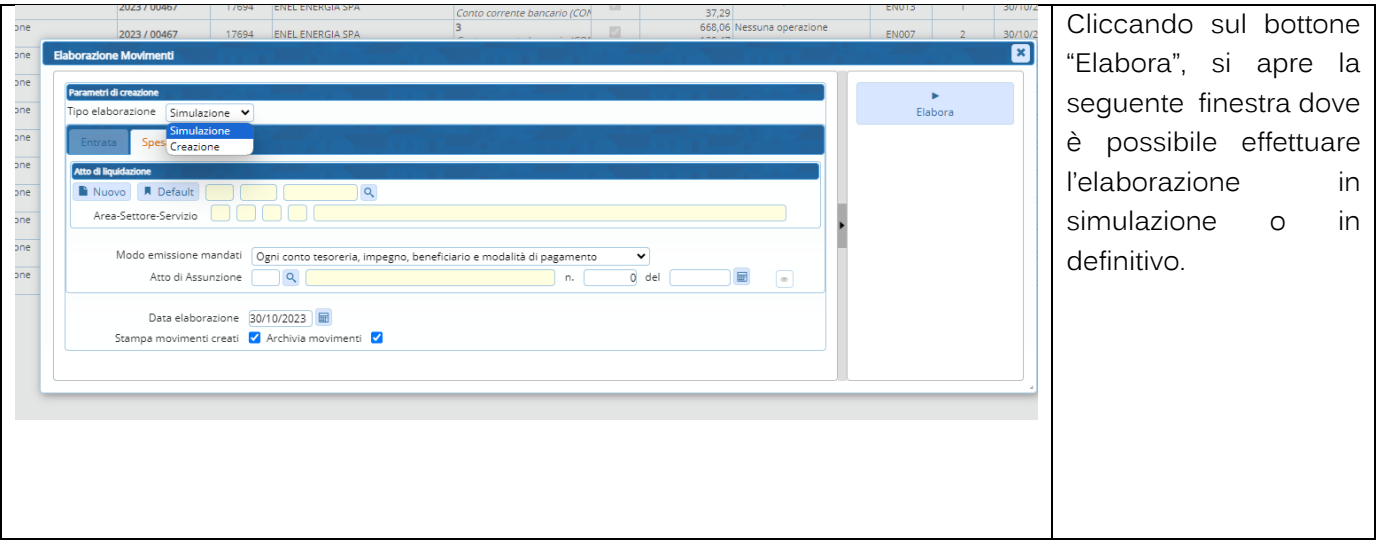

Palitalsoft S.r.l. Via Brodolini, 12 60035, Jesi - AN

altre sedi: Via Paganini, 57 62018, Potenza Picena - MC T. +39 0733 688026

T. +39 0731 22911 palitals oft@pecraccomandata.it info@palitalsoft.it

Via Tacito, 51/B 41123, Modena-MO T. +39 059 847066

P.I./C.F. 00994810430 Cap. Soc. euro 135.000,00 i.v. Società soggetta a direzione e coordinamento di Apra S.p.a.

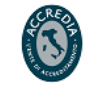

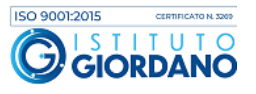

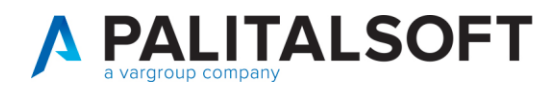

la

-il

di

atto

della è

Per quelle impostazioni prevono

di

che

#### Elaborazione Movimenti da Creazione movimenti da flussi di fatturazione utenze

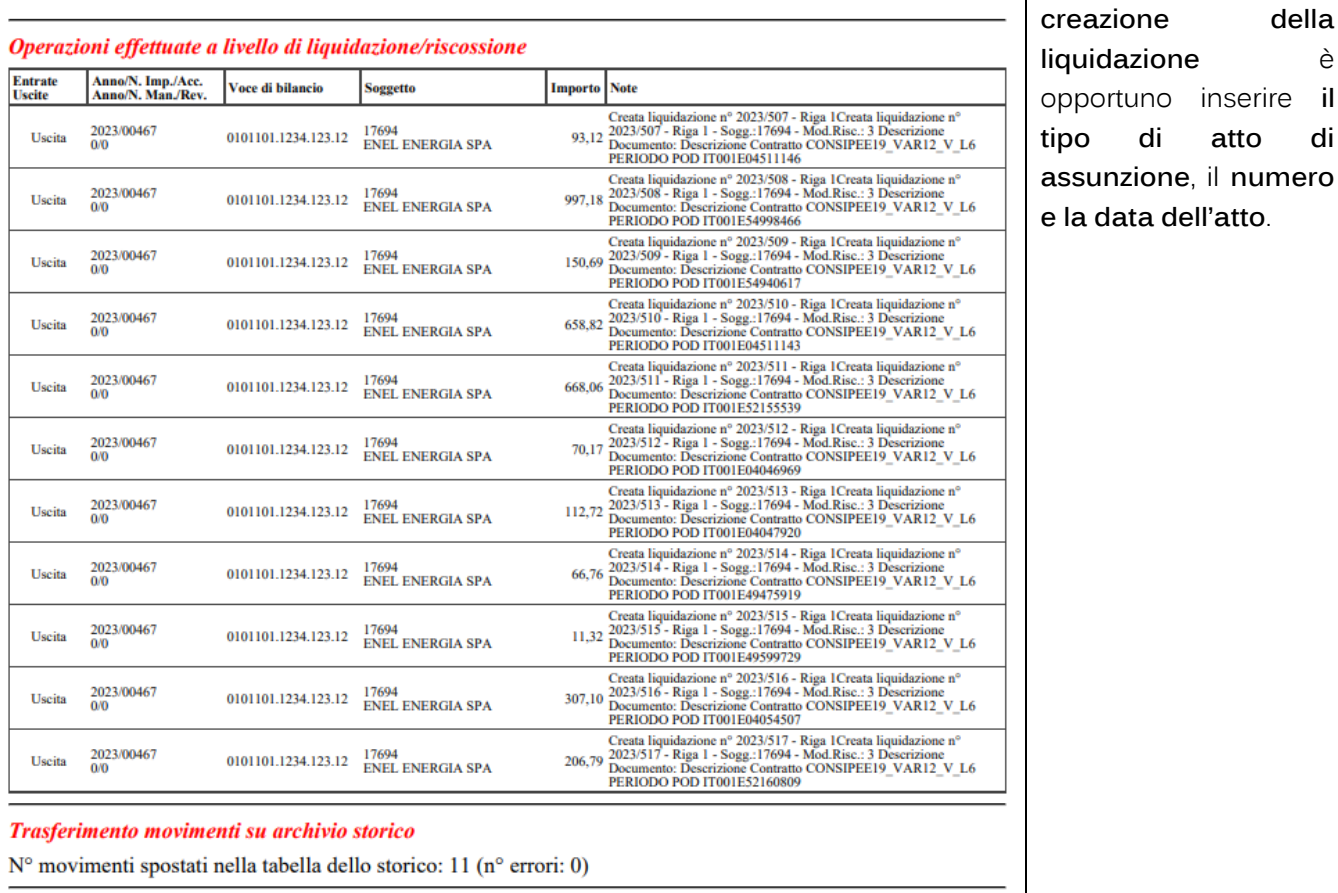

N° movimenti elaborati: 12 **Totale Entrate: 0,00 Totale Spese: 3.342,73 Totale Ritenute: 37,29** 

Palitalsoft S.r.l. Via Brodolini, 12 60035, Jesi - AN

altre sedi: Via Paganini, 57 62018, Potenza Picena - MC T. +39 0733 688026

T. +39 0731 22911 palitals of t@pecraccomandata.it info@palitalsoft.it

Via Tacito, 51/B 41123, Modena - MO T. +39 059 847066

P.I./C.F. 00994810430 Cap. Soc. euro 135.000,00 i.v. Società soggetta a direzione e coordinamento di Apra S.p.a.

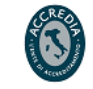

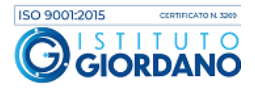

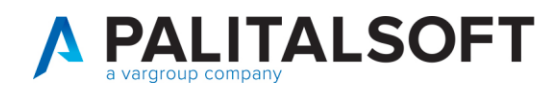

## **3.3 DOCUMENTI USCITA**

Dopo aver contabilizzato in modo massivo, le fatture si trovano in "Documenti Uscita" come accedere per le fatture accettate e contabilizzate manualmente .

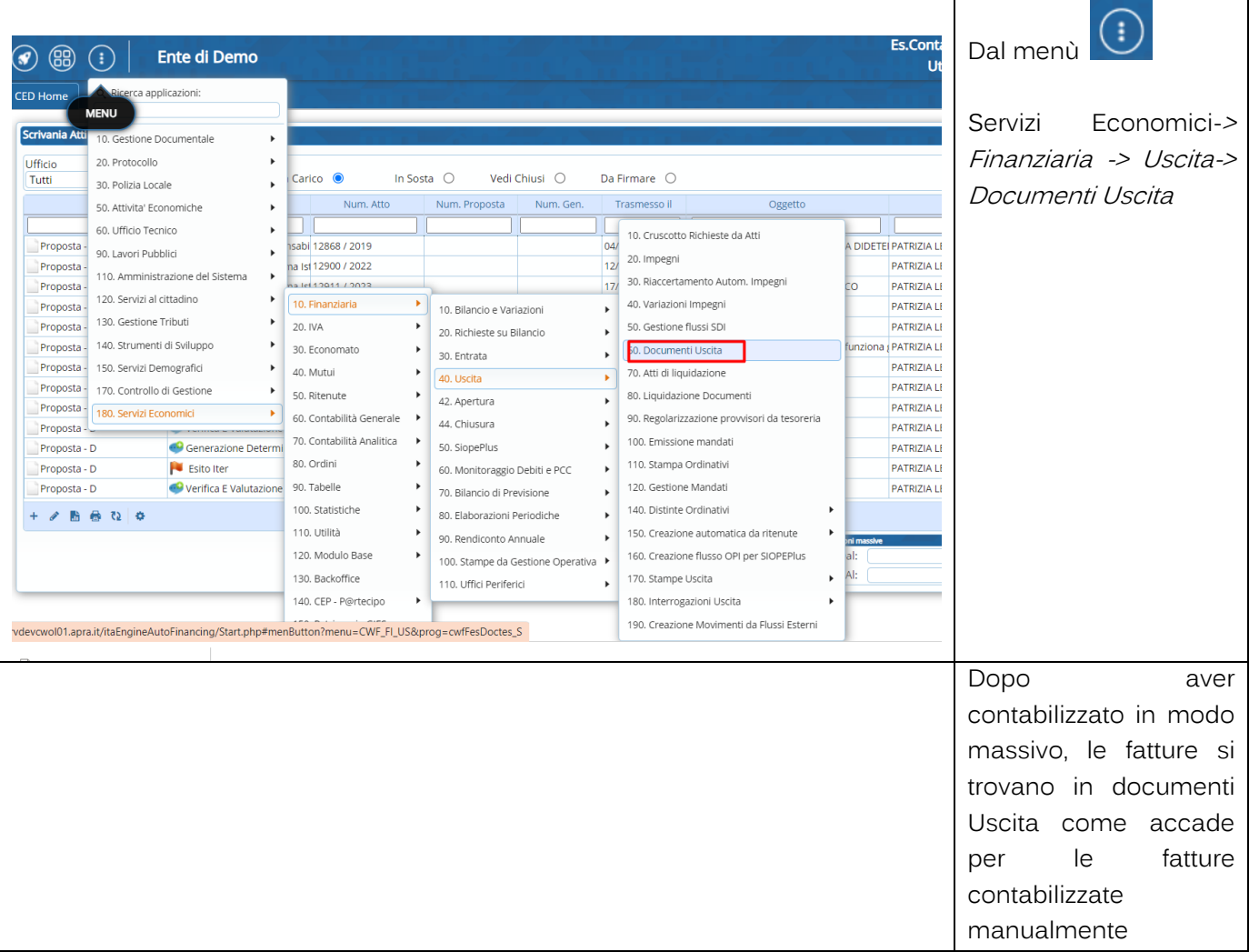

#### Riassumendo:

Per i documenti privi di errori vengono effettuate le seguenti operazioni automatiche:

- Inserimento della testata del documento
- Inserimento del movimento di assegnazione al servizio se previsto dalla causale inserito nella tabella descritta alla sezione 2.2.2
- Inserimento della scheda iva con gli importi estratti dal riepilogo dell'iva presente nel documento inviato dal fornitore
- Inserimento della scheda ritenute se il documento è soggetto a split. Il codice ritenuta viene reperito automaticamente dalla tabella in funzione del tipo iva commerciale/istituzionale indicato nel settore iva associato ad ogni fattura
- Inserimento della liquidazione se previsto nelle indicazioni viste nel paragrafo 2.2.1.
- Inserimento del mandato se previsto nelle indicazioni viste nel paragrafo 2.2.1
- Creazione, se il documento è soggetto a split, del movimento di autofattura in entrata con la stessa modalità prevista per il caricamento manuale dei documenti

Palitalsoft S.r.l. Via Brodolini, 12 60035, Jesi - AN

Via Paganini, 57

T. +39 0733 688026

62018, Potenza Picena - MC

altre sedi:

T. +39 0731 22911 palitals oft@pecraccomandata.it info@palitalsoft.it

Via Tacito, 51/B 41123, Modena-MO T. +39 059 847066

P.I./C.F. 00994810430 Cap. Soc. euro 135.000,00 i.v. Società soggetta a direzione e coordinamento di Apra S.p.a.

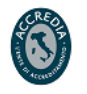

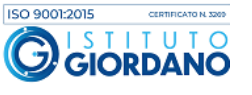

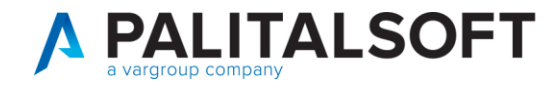

Se il documento risulta nello stato "da accettare", creazione del file di accettazione da inviare a SDI  $\tilde{\phantom{a}}$ 

**EVENTUALI VINCOLI:** 

## EVENTUALI CRITICITA'

## **Palitalsoft srl**

Palitalsoft S.r.l. Via Brodolini, 12 60035, Jesi - AN

altre sedi: Via Paganini, 57 62018, Potenza Picena - MC T. +39 0733 688026

info@palitalsoft.it

Via Tacito, 51/B 41123, Modena-MO T. +39 059 847066

T. +39 0731 22911 P.I./C.F. 00994810430<br>palitalsoft@pecraccomandata.it Cap. Soc. euro 135.000,00 i.v. Società soggetta a direzione e coordinamento di Apra S.p.a.

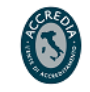

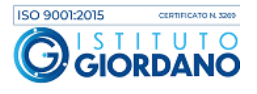